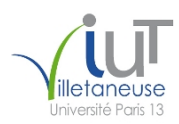

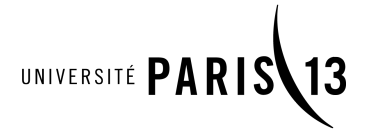

IUT de Villetaneuse, Université Paris 13 2019–2020 DUT R&T 1re année

 $\bigcirc$  000

## M1106 – Initiation au développement Web TP 4 : Sites Web adaptatifs

Étienne André, Laure Petrucci

Version du sujet : 26 novembre 2019

Ce TP s'effectuera individuellement. Vous rédigerez des pages HTML et des feuilles de style CSS qui seront envoyées à l'enseignant avant la fin de la séance, par courrier électronique exclusivement. Votre mail devra mentionner vos nom et prénom.

Tous les fichiers créés devront contenir en haut du fichier, en commentaires, vos nom et prénom.

Le code HTML devra impérativement être conforme au standard HTML5, et les caractères devront s'afficher correctement quelle que soit la configuration du navigateur. Les feuilles de style CSS devront impérativement être conformes au standard CSS3. Tout non-respect de ces consignes donnera lieu à une baisse significative de la note.

Les exercices complémentaires ne sont pas obligatoires, mais les traiter donnera lieu à des points supplémentaires.

La consultation de sites Web externes n'est pas autorisée pendant ce TP.

Dans ce TP, nous allons considérer un site Web qui aura deux versions :

- 1. une version pour ordinateur de bureau ou portable ;
- 2. une version pour petits écrans en mode portrait.

Les deux fichiers à envoyer à l'enseignant seront :

- VotreNom-choix.html (exercice 2)
- VotreNom-fusion.css (exercices 3 et 4)

Exercice 1 : Préambule

Question 1 : Télécharger les fichiers suivants depuis la page du cours (en effectuant un clic droit sur le nom du fichier, puis « Enregistrer la cible du lien sous. . . ») : M1106-TP4.html, horizontal.html, horizontal.css, vertical.html et vertical.css

Question 2 : Ouvrir dans votre navigateur horizontal.html et vertical.html, et visualiser leurs différences d'affichage. (Il n'est pas demandé de réponse écrite à cette question.)

## Exercice 2 : Un site Web adaptatif à plusieurs feuilles de style

Dans cet exercice, nous allons proposer une page HTML qui pointera vers deux feuilles de style différentes choisies en fonction des caractéristiques de l'écran.

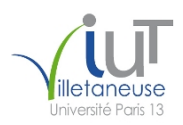

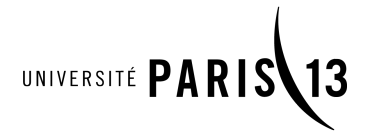

Question 1 : Copier la page M1106-TP4.html vers VotreNom-choix.html.

Question 2 : Effectuer une modification mineure de l'en-tête (<head>) du fichier VotreNom-choix.html afin que cette page :

- 1. utilise la feuille de style horizontal.css si l'écran est en mode portrait et si sa largeur est inférieure à 800 pixels, ou
- 2. utilise la feuille de style vertical.css sinon.

Les attributs @media utiles seront donc min-width, max-width, et orientation.

Les seules modifications autorisées au fichier VotreNom-choix.html seront des modifications dans l'en-tête HTML (entre les balises <head> et </head>) uniquement.

Exercice 3 : Un site Web adaptatif à une seule feuille de style

Dans cet exercice, nous allons utiliser une solution où la page HTML pointe vers une seule feuille de style VotreNom-fusion.css.

Question 1 : Créer un fichier vierge VotreNom-fusion.css.

Question 2 : Dans la page M1106-TP4.html, remplacer votrenom par votre nom, afin que la page HTML utilise la feuille de style que vous venez de créer. Aucune autre modification de ce fichier n'est autorisée pendant le TP.

Question 3 : Remplir votre feuille de style VotreNom-fusion.css de façon à ce que la page M1106-TP4.html ait l'apparence :

- 1. de la page horizontal.html si l'écran est en mode portrait et si sa largeur est inférieure à 800 pixels, ou
- <span id="page-1-0"></span>2. de la page vertical.html sinon.

Les attributs @media utiles seront donc min-width, max-width, et orientation.

Important : il conviendra de factoriser au maximum le code CSS, c'est-à-dire d'éviter la définition des mêmes attributs avec les mêmes valeurs à deux endroits différents de la feuille de style CSS.

Exercice 4 : Une version imprimable

Question 1 : Effectuer des ajouts à la feuille de style VotreNom-fusion.css afin d'obtenir une version imprimable, telle que :

- toutes les couleurs deviennent des niveaux de gris ;
- le menu ne s'affiche pas du tout.

Question 2 : Comment pouvez-vous tester la version imprimable ? (La réponse à cette question se fera sous forme de commentaire intégré au fichier CSS.)